## **Using ITD's Diversity Management System's DBE Directory**

**The Idaho Transportation Department's Disadvantaged Business Enterprise (DBE) Directory is an online, on-demand application that you can use to download all ITD-certified DBEs, or to search for businesses only in specific categories.** 

The first thing you want to do is visit **https://itd.dbesystem.com** and choose **"DBE Directory".**

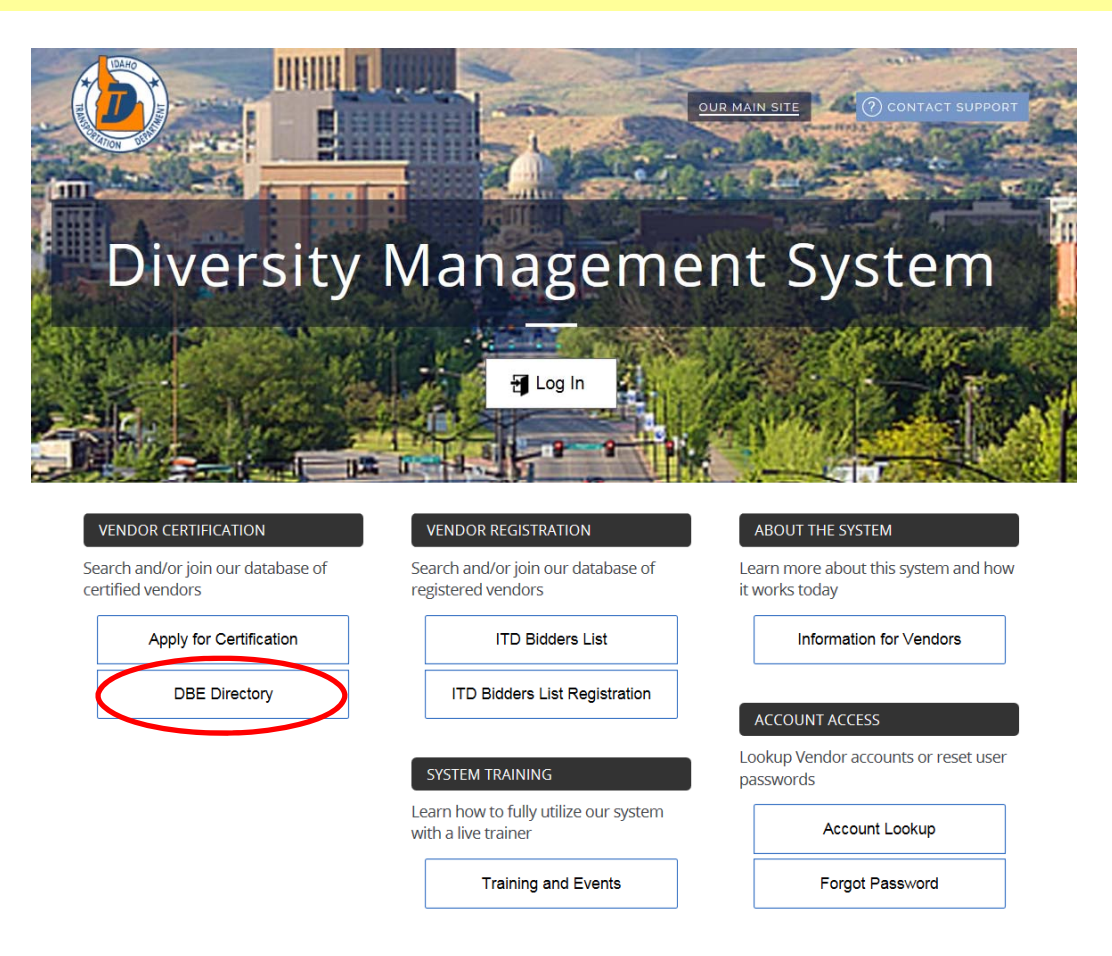

If you have any questions about using the directory, or wish to point out any errors or omissions in the directory listings, please email the ITD Civil Rights Office at civilrights@itd.idaho.gov.

**At this point, a search window comes up. You may search by a specific business name, or by many other categories. You can also download the entire directory to an Excel spreadsheet or another type of format.** 

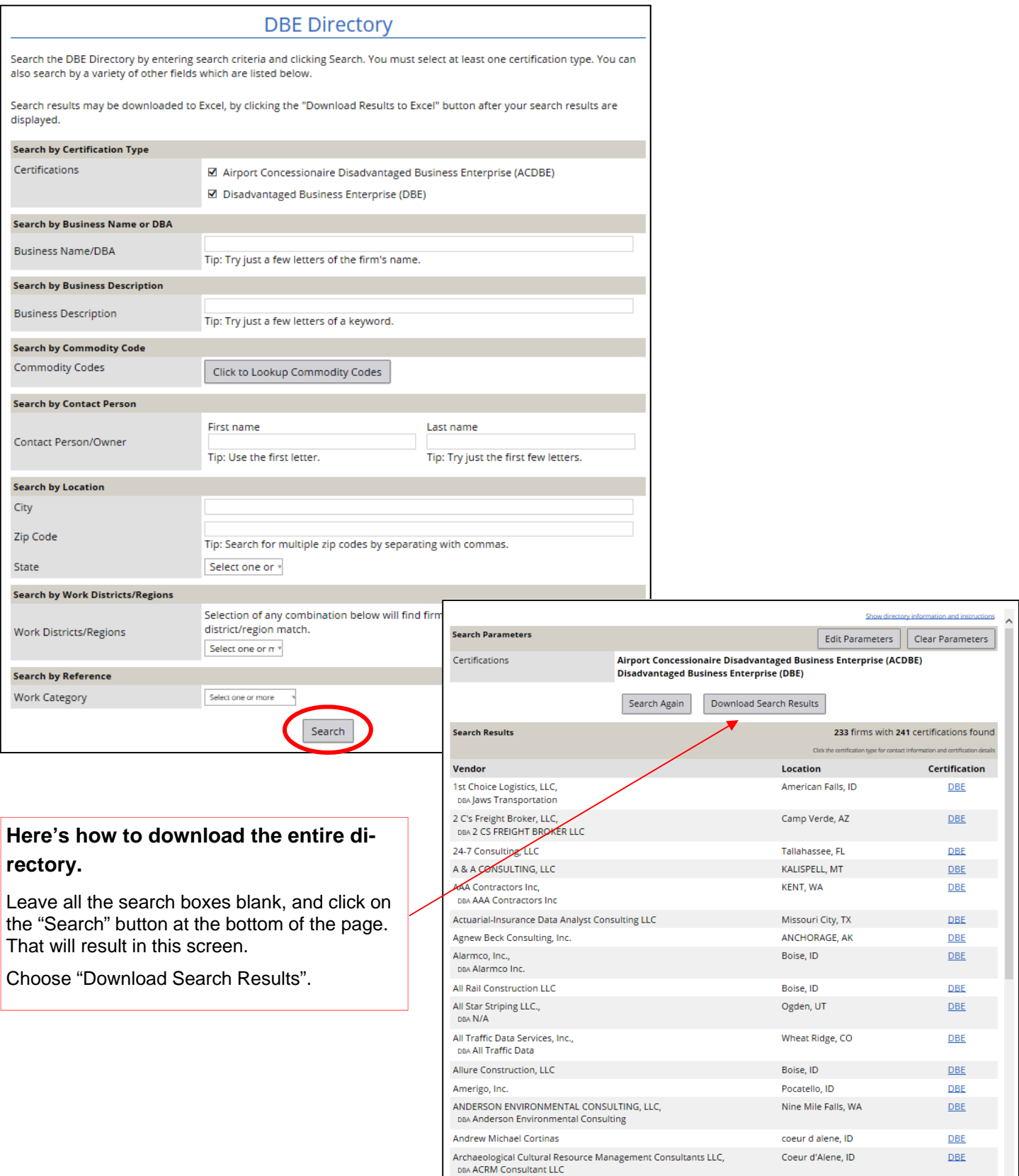

ARH Archaeology and Architectural History

Arrow Rock Architects, PLLC

Atlas Strategic Communications,<br>DBA Atlas Strategic Communications

Boise, ID

Boise, ID

Boise, ID

**DBE** 

DBE

 $\overline{\text{DBE}}$ 

**Search Parameters** The next several screens will be an exer-Edit Parameters Clear Parameters cise in proving to the tracking system Certifications Airport Concessionaire Disadvantaged Business Enterprise (ACDBE) **Disadvantaged Business Enterprise (DBE)** that you aren't a robot. While this can be Search Again Download Search Results a bit of a nuisance, it also helps discourage all but the most persistent You are about to export the search results. Depending upon the speed of your Internet connection and spammers. the size of the export file, it may take a few minutes to download the data. ALERT: The information provided in the file is not to be used for unsolicited advertising, spam, or any other unauthorized use. Your activities from IP Number 164.165.251.4 on this website are tracked. I'm not a robot **Search Results** 233 firms with 241 certifications found Clickt Vendor Location Certification 1st Choice Logistics, LLC, **American Falls ID** DRE DBA Jaws Transportation Chaus dinastras inform arch Parameters eters | Clear Parameters Select all images with ise (ACDBE) ertifications Airpor **Disad crosswalks** Sea You are about to export the s ection and the size of the **ALERT: The information pro** spam, or any other unauthorized us .<br>Isite are with 241 certifications found earch Results Information and certificatio Certification endor st Choice Logistics, LLC, **DBE DBA Jaws Transportation**  $C \cap \odot$ **VERIFY** C's Freight Broker, LLC, **DBF** u 2 CS ERFIGHT BROKER LLC Parameters Certifications

Sometimes you get only an Alpha Numeric challenge that you must enter into the box provided, sometimes it's a visual challenge followed by the Alpha Numeric. Once you successfully pass those challenges, you click the **"Download to Excel"**  button. We suggest that you also check the "Include Commodity Codes" in the download. This will include each firm's approved North American Industrial Classification System (NAICS) Codes, which reflect the types of work they were certified to perform.

Save this download as an Excel spreadsheet. You are now free to manipulate or filter the data any way you like, or simply view it as is.

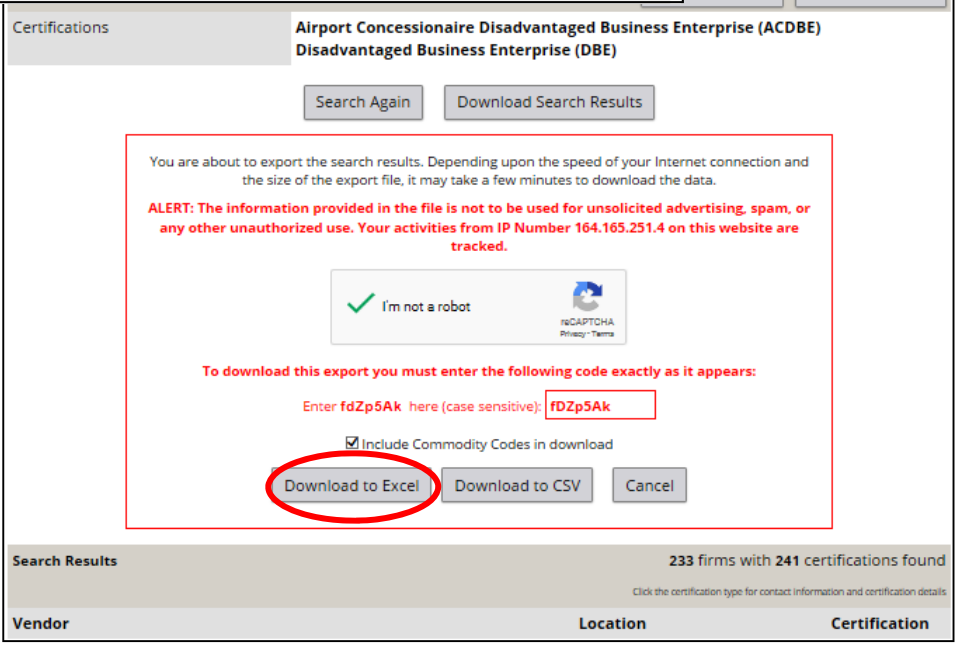

Clear Parameters

**Sometimes you wish to search for a specific type of firm. There are many data fields that you can use to narrow down your selection of firms.** 

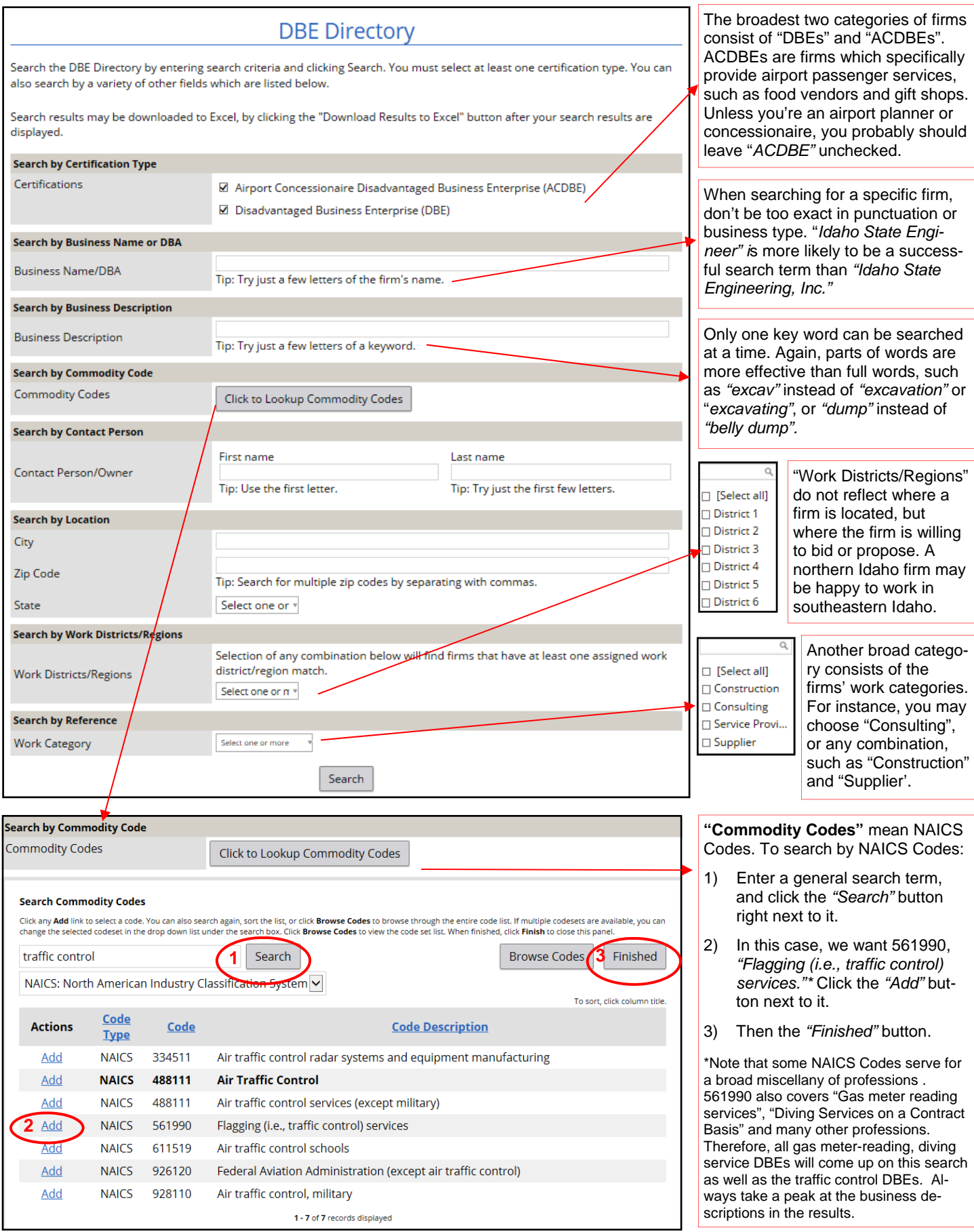

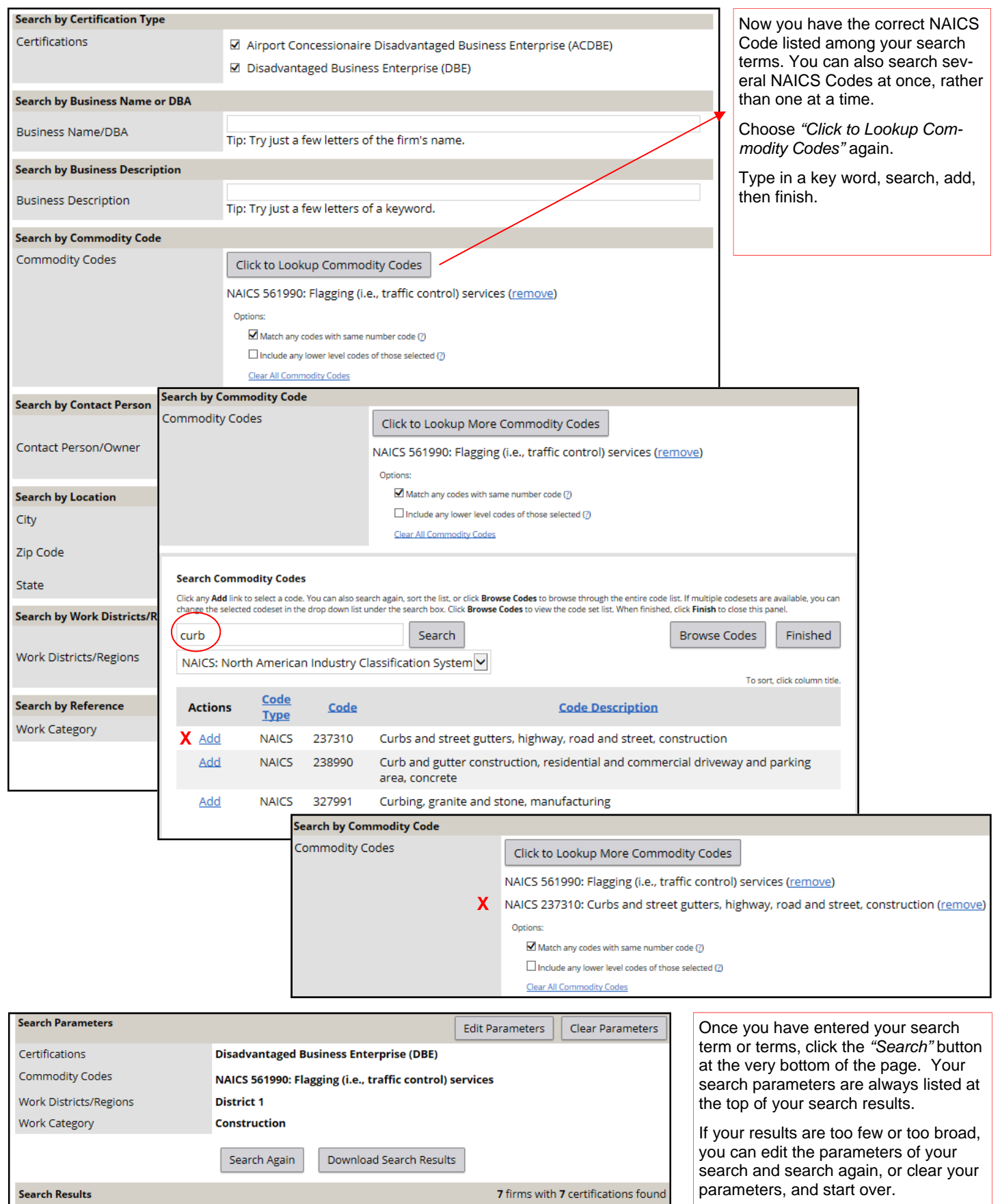

Click the certif

Location

St. Maries, ID

Hayden, ID

Liberty Lake, WA

Vendor

C&R Traffic Control, Inc.

North Star Enterprises, Inc.

Northwest Traffic Control LLC

d certifi

Certification

 $<sup>DE</sup>$ </sup>

 $\underline{\mathsf{DBE}}$ 

 $<sup>DE</sup>$ </sup>

You can also *"Download Search Results".* 

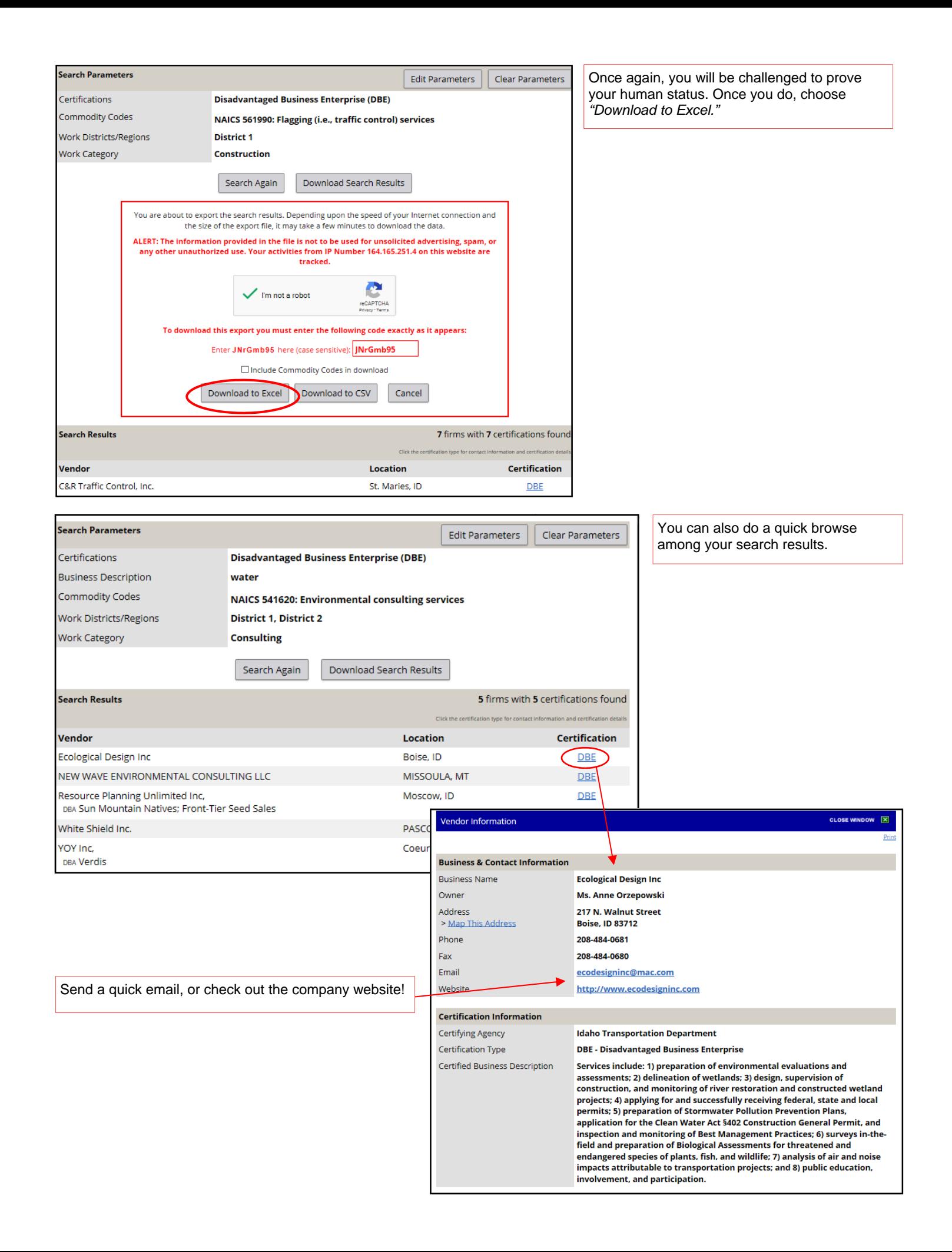